**SaveMyFiles Crack With Registration Code**

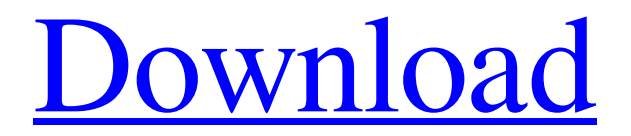

## **SaveMyFiles Crack +**

\*\*\* SaveMyFiles Cracked Version is a simple and easy to use software for searching and recovering lost, deleted or missing files. \*\*\* \*\*\* The software supports FAT and NTFS file systems and searches for lost, deleted or missing files in the whole partition. \*\*\* Searching is possible for the whole partition or for a single folder. \*\*\* Recover any files, as well as the entire partition, when the used storage devices are lost, corrupted or damaged. \*\*\* \*This software supports both FAT and NTFS file systems. \*Optionally, the tool can be started by using its own wizard. \*\*\* In case the wizard is not enough for you, SaveMyFiles Crack For Windows comes with a Help file in which you will find a full manual with instructions for the usage of the software and the opening of the options. \*This software does not require any registration, activation or password. \*Optionally, in case no files are found during the scan, you can use the Exclude Folder option. Jigsaw Puzzle by Pexels, from the Premium Image CollectionThe very first jigsaw puzzle was invented in early 1800s by Pierre-Auguste Renoir. Jigsaw puzzles are a great activity for all ages. The goal is to figure out how to put the pieces together correctly. To make this easy, you remove some of the puzzle pieces and they are grouped in a separate box. This way you need to put each piece and determine how you will put them on the board. More than jigsaw puzzles, this is a great activity to relax and unwind after a stressful day. We recommend you to watch this video on the following topic: Practical Applications: Top 10 Maths Rules: Sponsor Message: Image Credits:

**SaveMyFiles Crack+ [Win/Mac]**

SaveMyFiles For Windows 10 Crack is a data recovery software that scans your hard drive for lost, damaged and deleted files. It is a powerful recovery tool with an easy to use interface. You can search your files by name or directory, or use the list found in the program. It contains other features too, like being able to find files by size and user. How to Install SaveMyFiles Activation Code? 1. Extract the downloaded file using WinRAR / WinZip / 7-Zip. 2. Copy and paste the saved folder to the desktop and start the installation process. 3. Follow the instructions during the installation process. 4. After the installation is complete, start the installed file and follow the prompts. 5. Your SaveMyFiles will be ready and can be used. How to save your files using SaveMyFiles? 1. Launch the application. 2. Select either "Scan" or "Select". 3. Select your target disk and press "Scan". 4. If you do not see any results, perform the following actions: a. Select "Scan File" b. Press "Check File System" c. Check the "Scan File System" box. 5. A new window will open with all the items saved by the application. 6. Click "Save" to save your files. 7. If you need to recover more items, repeat the steps. 8. If you already have the files, select the "Save" tab and select the button "Export" and name the files for the names you want. SaveMyFiles Features: 1. Find lost, damaged, or deleted files. 2. Recover files by size or type. 3. Found devices by serial number. 4. Recovery of files by the time and location they have been found. 5. Allows you to recover the files on your target disk. 6. You can restore the files that have been found. 7. Fix thumbnails of lost, damaged, and deleted files. 8. You can recover files by name or other special fields. 9. You can find the files by information about the owner, the size, user, and the date it was created. 10. You can recover files using the image and video files. 11. The application contains the ability to encrypt the files. 12. You can archive the deleted files. 13. You can define the size of a temporary file. 14. Search 09e8f5149f

## **SaveMyFiles Crack +**

When you're "backed up" is a risky, unreliable and complicated process. It's true that you may be confident when you take your files on the cloud or you transfer them using your own FTP server, but the fact is that your data can be stolen, corrupted or simply lost. The truth is that your data are not safe! That's why it is so important to recover all the lost data on your hard disk. SaveMyFiles is a useful tool for recovering all the data contained in your deleted, corrupt, lost, formatted, damaged and even partitioned drives! It is incredibly easy to use and has a very nice graphical interface. There is just no need to worry about the peculiarities of different operating systems (it supports Windows, Mac OS X and Linux), since the application has been completely customized for each platform! You have three options to choose from: Simple recovery mode: it shows you the results in an intuitive, user-friendly, graphical way Advanced recovery mode: it is the tool that offers the maximum amount of help, allowing you to choose which folders to scan, how to format the results, and how to recover specific files Fully featured recovery mode: it is a powerful tool that supports almost all operating systems and also offers a detailed explanation of the recovered data To recover all the data contained in your hard disk, you just need to click the 'Start Scanning' button, which will immediately create all the necessary folders in the search results window and launch the recovery process! SaveMyFiles Features: Restore the contents of a selected partition Restore the contents of all partitions of your hard disk Extract selected files from all partitions of your hard disk Extract selected files from all the partitions of the hard disk Restore the entire contents of your hard disk Erase selected files from all the partitions of your hard disk Create file fragments on all the partitions of your hard disk Locate and restore the content of all files on your

hard disk Recover files that have been deleted, damaged, corrupted, accidentally formatted, encrypted, moved to other partitions, moved to different locations, or simply lost Backup your digital media (CDs, DVDs, Blu-rays, etc.) in real-time (automatically and continuously) Restore all your important e-mails and contacts from all the folders (mails, contacts, calendars, etc.) Integration with Google Drive Open the log file that

## **What's New in the?**

================ Real time data recovery, scanning, sorting and searching. There is no limits to the number of files and the maximum recovery limit is more than 20GB. Key Features: =============== Support MTS, NTFS, FAT32, FFS, HFS, ISO formats. Unlimited number of selected files, directories, folders and mass recovery of removed or deleted documents. Native host archive file format supporting recovery of documents from FAT, NTFS, HFS and ISO file systems. Search files by file name, content, date and size (Extended view). File list with detail information. Recovery of erased or damaged documents. Mass recovery of items that have been removed or deleted (simultaneously and individually) by dragging them outside of the list. Ability to hide unwanted files in the recovered list. Recovery of file names, locations and sizes. List of searched items will be listed separately (with the name, file date, size and location). Recovery of data on NTFS/FAT32 volume with hidden file system. Recovery of data on HFS+ volume with hidden file system. Support all files, many files, single files, files deleted. Recover files on macOS. Support multi-part documents. Recovery of duplicated and deleted files. Support Windows 7, Windows 8/8.1, Windows 10, Vista, XP. Scan all hard disk drives, network drives and USB Flash drives. Scan with custom directories or files. Scan

device addresses Groups recovered items in a logical order. Scan the selected volume for lost files (scan folders/files). Automatic file handling (copy/move/delete). Very small file size does not affect performance. Read and write files as binary data. When detected in Windows Explorer, archive files will be opened with archive manager. Preserves content of all documents. Compress all recovered files. Restore original files properties and dates. Powerful professional filter. On screen filtering of search results. Automatic updating of the full recovery address (list current recovery address). Automatic searching of hidden files and folders. Automatic searching of duplicated files. Automatic detection of file boundaries. Automatic adding of removed or deleted items to the list (mass recovery). Automatic adding of duplicated items to the list (simultaneous recovery). Automatic

**System Requirements For SaveMyFiles:**

Before reading further, ensure that your computer meets these minimum system requirements: Windows 8 or newer; 64-bit Windows operating system; 1 gigabyte (GB) of RAM; 3.2 gigabytes (GB) of hard disk space; DVD drive; Internet connection; Mouse and keyboard; A DVD drive. Minimum System Requirements Windows 8.1 or Windows 10 A computer with the following specifications: An Intel Core 2 Duo processor or better; 1 gigabyte (

<https://www.chemfreecarpetcleaning.com/automatic-e-mail-generator-crack-final-2022/> [https://www.roiz.media/wp-content/uploads/2022/06/GUI\\_FX\\_For\\_PC\\_2022\\_New.pdf](https://www.roiz.media/wp-content/uploads/2022/06/GUI_FX_For_PC_2022_New.pdf) <http://mycryptojourney.blog/?p=21882> <http://futureoftheforce.com/2022/06/07/change-icon-crack-registration-code-free-download-updated-2022/> [http://www.visitmenowonline.com/upload/files/2022/06/n7EYKyKDq4Kgn67TS5RU\\_07\\_118d2891217e723b484d3dd3498](http://www.visitmenowonline.com/upload/files/2022/06/n7EYKyKDq4Kgn67TS5RU_07_118d2891217e723b484d3dd3498c26fe_file.pdf) [c26fe\\_file.pdf](http://www.visitmenowonline.com/upload/files/2022/06/n7EYKyKDq4Kgn67TS5RU_07_118d2891217e723b484d3dd3498c26fe_file.pdf) [https://everyonezone.com/upload/files/2022/06/ZZRkQ14sP6bWhHl9Tj2R\\_07\\_a6393e9631712b3031252aa908200c72\\_file](https://everyonezone.com/upload/files/2022/06/ZZRkQ14sP6bWhHl9Tj2R_07_a6393e9631712b3031252aa908200c72_file.pdf) [.pdf](https://everyonezone.com/upload/files/2022/06/ZZRkQ14sP6bWhHl9Tj2R_07_a6393e9631712b3031252aa908200c72_file.pdf) <https://www.rosatugores.com/wp-content/uploads/banlovy.pdf> https://insenergias.org/wp-content/uploads/2022/06/Securely File Shredder.pdf <https://thebrothers.cl/twonky-media-server-crack-latest-2/> <http://www.distrixtmunxhies.com/2022/06/07/costat-crack-activation-code-with-keygen-pcwindows-updated-2022/> <https://newsafrica.world/wp-content/uploads/2022/06/blaodhr.pdf> [http://www.bankerogkontanter.no/wp](http://www.bankerogkontanter.no/wp-content/uploads/2022/06/Free_Small_Blue_Icons__Crack__Activation_Code_With_Keygen_Free_Latest_2022.pdf)[content/uploads/2022/06/Free\\_Small\\_Blue\\_Icons\\_\\_Crack\\_\\_Activation\\_Code\\_With\\_Keygen\\_Free\\_Latest\\_2022.pdf](http://www.bankerogkontanter.no/wp-content/uploads/2022/06/Free_Small_Blue_Icons__Crack__Activation_Code_With_Keygen_Free_Latest_2022.pdf) <http://formeetsante.fr/wp-content/uploads/eml2mbx.pdf> [http://torbayexperts.com/wp-content/uploads/2022/06/TimeStamp\\_Generator\\_Crack\\_\\_Download\\_X64-1.pdf](http://torbayexperts.com/wp-content/uploads/2022/06/TimeStamp_Generator_Crack__Download_X64-1.pdf) [http://www.tutoradvisor.ca/wp](http://www.tutoradvisor.ca/wp-content/uploads/2022/06/BSChristmas__Crack__License_Code__Keygen_Download_For_PC.pdf)[content/uploads/2022/06/BSChristmas\\_\\_Crack\\_\\_License\\_Code\\_\\_Keygen\\_Download\\_For\\_PC.pdf](http://www.tutoradvisor.ca/wp-content/uploads/2022/06/BSChristmas__Crack__License_Code__Keygen_Download_For_PC.pdf) <https://serv.biokic.asu.edu/paleo/portal/checklists/checklist.php?clid=3395> [https://agendaprime.com/wp-content/uploads/2022/06/Bing\\_Desktop.pdf](https://agendaprime.com/wp-content/uploads/2022/06/Bing_Desktop.pdf) [https://simbol.id/wp-content/uploads/2022/06/Prayer\\_Clock\\_\\_Crack\\_\\_\\_Activation\\_Key.pdf](https://simbol.id/wp-content/uploads/2022/06/Prayer_Clock__Crack___Activation_Key.pdf) <https://www.topperireland.com/advert/earthplot-for-windows-latest/>

<https://xiricompany.com/jsitemap-crack-pc-windows/>